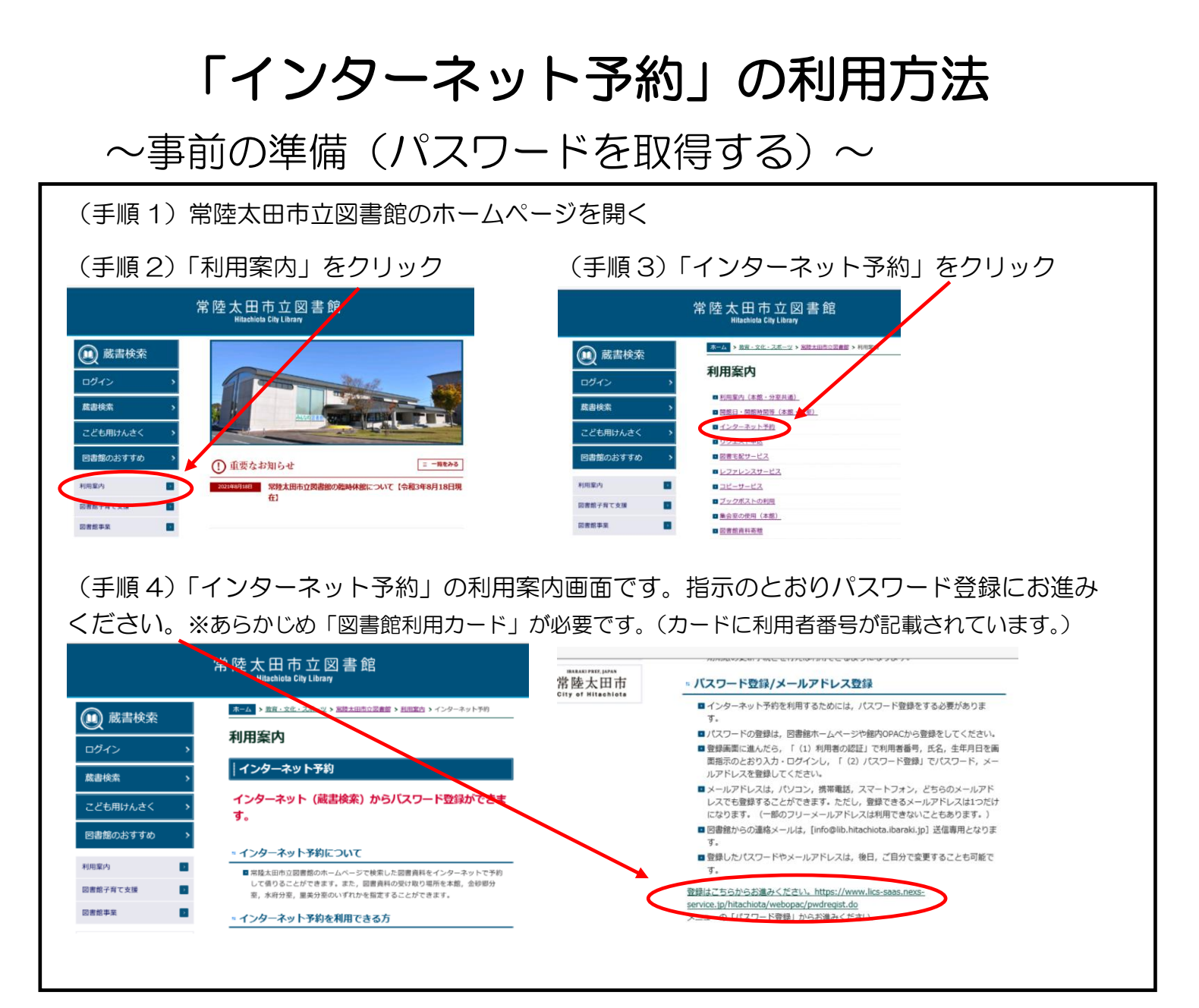

## ~インターネット予約をする(図書資料を予約する)~

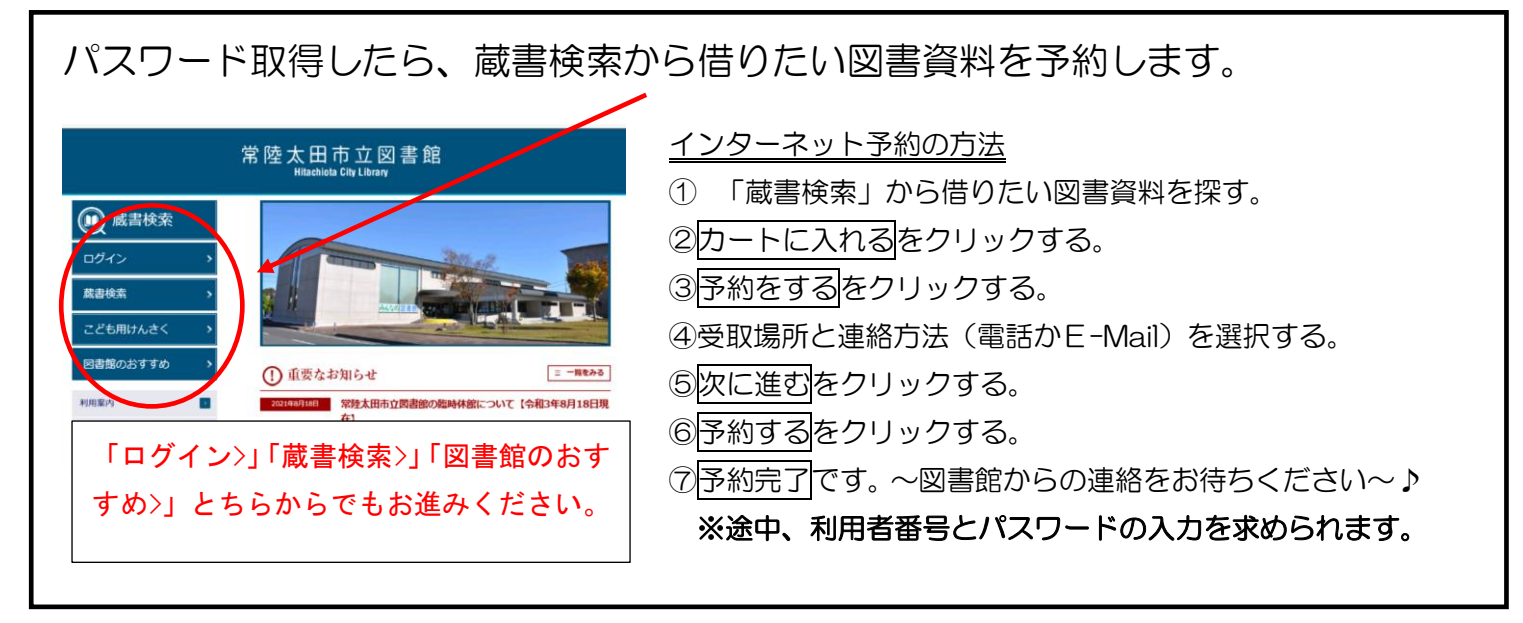

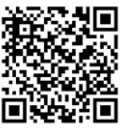